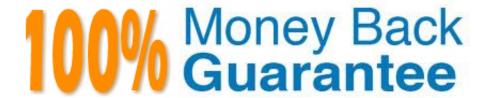

Vendor: SAP

Exam Code: C\_HANATEC142

**Exam Name:** SAP Certified Technology Associate - SAP HANA (Edition 2014)

Version: Demo

### **QUESTION 1**

Which of the following prerequisites must be met before you can install the SAP HANA studio on a Linux operating system?

There are 2 correct answers to this question.

- A. The Java runtime is accessible via the PATH or JAVA\_HOME variable.
- B. You are logged on as the adm user.
- C. You are logged on as the root user.
- D. The installation directory has at least 10 GB of free space.

Correct Answer: AC

### **QUESTION 2**

How do you configure an SAP HANA system of 4 nodes when implementing high availability?

Please choose the correct answer.

Choose one:

A.

3 master nodes

1 standby node

1 master node

В.

2 slave nodes

1 standby node

C.

1 master node

3 slave nodes

D.

2 master nodes

1 slave node

1 standby node

Correct Answer: B

### **QUESTION 3**

Which security settings can you apply in analytic privileges?

There are 2 correct answers to this question.

Choose:

- A. Restrict access within an analytic view using attribute values.
- B. Restrict access within an analytic view using measure values.
- C. Grant access to analytic views.
- D. Restrict access to hierarchies.

Correct Answer: AC

### **QUESTION 4**

Which of the following actions are required in the SAP HANA studio to use the Enhanced Change and Transport System (CTS+)?

There are 2 correct answers to this question.

- A. Create a delivery unit that contains all of the runtime objects.
- B. Create the HTTP connection named CTSDEPLOY.
- C. Configure the connection to the CTS in the preferences.
- D. Use an authorized user to attach SAP HANA content to transport requests.

Correct Answer: CD

## **QUESTION 5**

Which of the following is used to deploy SAP-delivered content in SAP HANA?

Please choose the correct answer.

Choose one:

- A. Server-side export/import
- B. SAP NetWeaver Development Infrastructure (NWDI)
- C. SAP Transport Management System (STMS)

D. Java Support Package Management (JSPM)

Correct Answer: A

#### **QUESTION 6**

Which of the following steps allow you to create a test system (system A) based on a productive SAP

HANA standalone system (system B)?

There are 2 correct answers to this question.

Choose:

- A. Copy the data and log volume files from system B to system A.
- B. Copy a snapshot from system B to system A.
- C. Export the data from system B to a file share and import the data to system A.
- D. Restore a complete database backup from system B to system A.

Correct Answer: AD

### **QUESTION 7**

Which of the following must you do in the SAP HANA studio to be able to use the Change and Transport

System (CTS)?

There are 2 correct answers to this question.

Choose:

- A. Configure the connection to the CTS in the preferences.
- B. Create a delivery unit that contains all of the information models.
- C. Create the HTTP connection CTSDEPLOY
- D. Use a user who is authorized to attach SAP HANA content to transport requests.

Correct Answer: AD

### **QUESTION 8**

Which of the following situations result in a system lockdown?

There are 2 correct answers to this question.

Choose:

- A. The license keys installed in the database have been deleted.
- B. The license type was changed from platform to enterprise.
- C. The system ID and/or hardware key of the database have been changed after a system copy or renaming.
- D. The installed license key is an unenforced license key and the current memory consumption exceeds the licensed amount plus the tolerance.

Correct Answer: AC

### **QUESTION 9**

Of the databases that can be used for Data Services 4.0, which of the following is bundled with Information

Platform Services (mini-BOE)?

Please choose the correct answer.

Choose one:

- A. SAP MaxDB
- B. MySQL
- C. SYBASE Adaptive Server Enterprise
- D. MS SQL Server Express

Correct Answer: D

### **QUESTION 10**

Which of the following connections require the highest network bandwidth? Please choose the correct answer.

- A. SAP HANA and SBO BI
- B. SAP HANA and SAP HANA studio
- C. SAP HANA and SAP BW
- D. SAP HANA and SAP NetWeaver Portal

Correct Answer: C

# **QUESTION 11**

Which actions to you need to perform to configure SAP HANA single sign-on? Please choose the correct answer.

A. Generate and import X.509 certificate

- B. Generate and import PSE key
- C. Generate and import Kerberos keytab
- D. Generate and import SSH rsa key

Correct Answer: C

### **QUESTION 12**

You want to make sure that all data accesses to a specific view will be logged in the audit trail. As part of an update of the database schema, the view is dropped and recreated under the same name.

What is the consequence for auditing?

Please choose the correct answer.

Choose one:

- A. Auditing needs to be set up again for the recreated view.
- B. The audit log-object references must be reinitialized.
- C. The audit policy needs to be reactivated.
- D. Auditing continues to work for the view.

Correct Answer: D